# **FeynHiggs**

# The Swiss Army Knife for MSSM Higgs Physics<sup>∗</sup>

Sven Heinemeyer, IFCA (Santander, CSIC)

## Munich, 07/2008

based on collaboration with T. Hahn, W. Hollik, H. Rzehak, G. Weiglein

- 1. Introduction
- 2. FeynHiggs features
- 3. Recent changes and additions
- 4. How to run FeynHiggs
- 5. On-line demonstration
- 6. Conclusions
- ∗thanks to Pietro Slavich

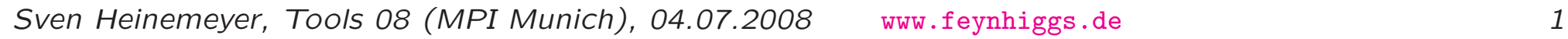

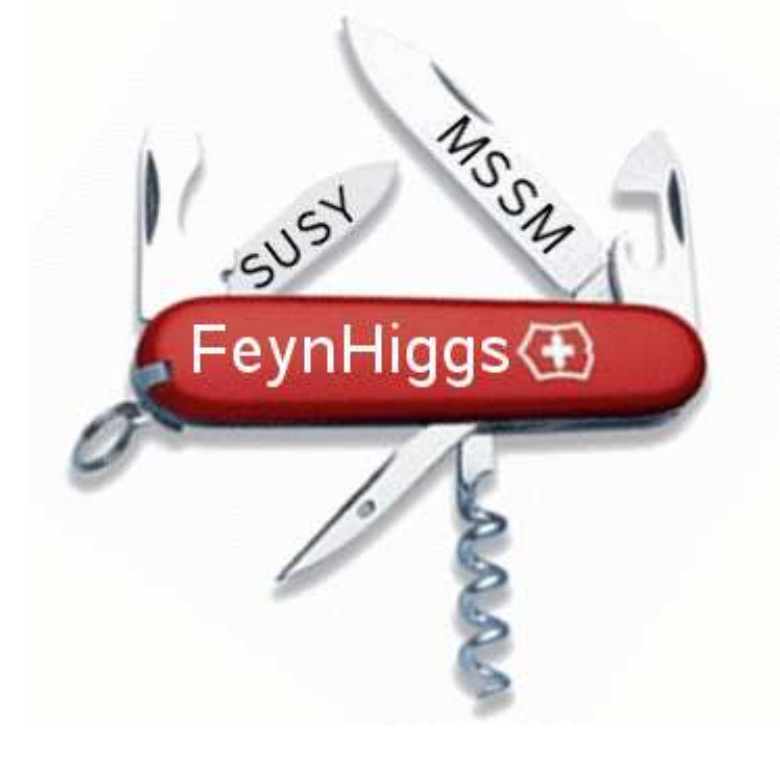

### 1. Introduction

The LHC is coming ... first collisions by the end of this year?

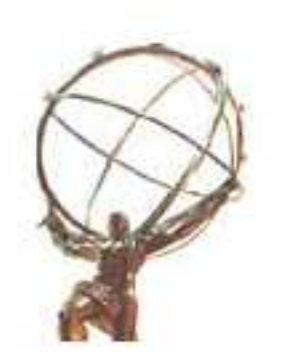

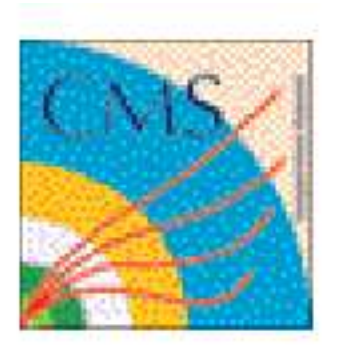

The ILC is still coming . . . . . . <sup>a</sup> bit later than anticipated

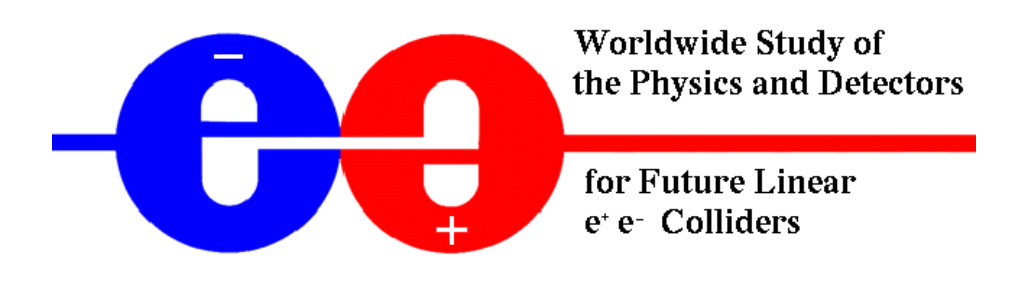

 $\Rightarrow$  New Physics is certainly around the corner

 $\Rightarrow$  Time to get ready

# The big question:

Which Lagrangian describes the world?

My guess:

It is <sup>a</sup> supersymmetric one

⇒ concentrate on the MSSM from now on

(other people  $\Rightarrow$  other guesses  $\Rightarrow$  other priorities  $\dots$  )

In any case:

⇒ we have to measure as many observables as possible

- − masses
- branching ratios
- angular distributions
- cross sections

. . .

### The big question: Which Lagrangian describes the world?

My guess:

- It is <sup>a</sup> supersymmetric one
- ⇒ concentrate on the MSSM from now on

```
(other people \Rightarrow other guesses \Rightarrow other priorities \dots )
```
In any case:

- ⇒ we have to measure as many observables as possible
- − masses
- branching ratios
- angular distributions
- cross sections

. . .

# $\Rightarrow$  compare with theory calculations at the same level of accuracy

#### The Minimal Supersymmetric Standard Model (MSSM)

Superpartners for Standard Model particles

$$
\begin{bmatrix} u,d,c,s,t,b \end{bmatrix}_{L,R} \begin{bmatrix} e,\mu,\tau \end{bmatrix}_{L,R} \begin{bmatrix} \nu_{e,\mu,\tau} \end{bmatrix}_{L} \text{Spin } \frac{1}{2}
$$
  
\n
$$
\begin{bmatrix} \tilde{u}, \tilde{d}, \tilde{c}, \tilde{s}, \tilde{t}, \tilde{b} \end{bmatrix}_{L,R} \begin{bmatrix} \tilde{e}, \tilde{\mu}, \tilde{\tau} \end{bmatrix}_{L,R} \begin{bmatrix} \tilde{\nu}_{e,\mu,\tau} \end{bmatrix}_{L} \text{Spin 0}
$$
  
\ng 
$$
\underbrace{W^{\pm}, H^{\pm}}_{\tilde{q}} \underbrace{\gamma, Z, H_{1}^{0}, H_{2}^{0}}_{\tilde{X}_{1,2,3,4}^{0}} \text{Spin 1 / Spin 0}
$$
  
\n
$$
\tilde{g} \quad \tilde{\chi}_{1,2}^{\pm} \qquad \tilde{\chi}_{1,2,3,4}^{0}
$$

Enlarged Higgs sector: Two Higgs doublets ⇐ focus here!

Problem in the MSSM: many scales

Problem in the MSSM: complex phases

Enlarged Higgs sector: Two Higgs doublets

$$
H_1 = \begin{pmatrix} H_1^1 \\ H_1^2 \end{pmatrix} = \begin{pmatrix} v_1 + (\phi_1 + i\chi_1)/\sqrt{2} \\ \phi_1^- \end{pmatrix}
$$

$$
H_2 = \begin{pmatrix} H_2^1 \\ H_2^2 \end{pmatrix} = \begin{pmatrix} \phi_2^+ \\ v_2 + (\phi_2 + i\chi_2)/\sqrt{2} \end{pmatrix}
$$

 $V=m$ 2 $^{2}_{1}H_{1}\bar{H}_{1}+m$ 2 $\frac{2}{2}H_2\bar{H}_2-m$ 2 $\frac{2}{12}(\epsilon_{ab}H_1^a)$  $^a_1H^b_2$  2 $\frac{1}{2} + h.c.$ 

$$
+\frac{g^{\prime 2}+g^2}{8}(H_1\bar{H}_1-H_2\bar{H}_2)^2+\frac{g^2}{2}|H_1\bar{H}_2|^2
$$

gauge couplings, in contrast to SM

physical states:  $h^{\mathsf{O}}, H^{\mathsf{O}}, A^{\mathsf{O}}, H^{\pm}$ 

Goldstone bosons:  $G^\mathbf{0},G^\pm$ 

Input parameters: (to be determined experimentally)

$$
\tan \beta = \frac{v_2}{v_1}, \qquad M_A^2 = -m_{12}^2 (\tan \beta + \cot \beta)
$$

Enlarged Higgs sector: Two Higgs doublets with  ${\cal{CP}}$  violation

$$
H_1 = \begin{pmatrix} H_1^1 \\ H_1^2 \end{pmatrix} = \begin{pmatrix} v_1 + (\phi_1 + i\chi_1)/\sqrt{2} \\ \phi_1^- \end{pmatrix}
$$

$$
H_2 = \begin{pmatrix} H_2^1 \\ H_2^2 \end{pmatrix} = \begin{pmatrix} \phi_2^+ \\ v_2 + (\phi_2 + i\chi_2)/\sqrt{2} \end{pmatrix} e^{i\xi}
$$

 $V=m$ 2 $^{2}_{1}H_{1}\bar{H}_{1}+m$ 2 $\frac{2}{2}H_2\bar{H}_2-m$ 2 $\frac{2}{12}(\epsilon_{ab}H_1^a)$  $^a_1H^b_2$  2 $\frac{1}{2} + h.c.$ 

$$
+\frac{g^{\prime 2}+g^2}{8}(H_1\bar{H}_1-H_2\bar{H}_2)^2+\frac{g^2}{2}|H_1\bar{H}_2|^2
$$

gauge couplings, in contrast to SM

physical states:  $h^{\mathsf{O}}, H^{\mathsf{O}}, A^{\mathsf{O}}, H^{\pm}$ 

2  ${\cal{CP}}$ -violating phases:  $\xi$ , arg $(m_{12}) \Rightarrow$  can be set/rotated to zero

Input parameters: (to be determined experimentally)

$$
\tan \beta = \frac{v_2}{v_1}, \qquad M_{H^{\pm}}^2
$$

#### Effects of complex parameters in the Higgs sector:

Complex parameters enter via loop corrections:

- $\mu$  : Higgsino mass parameter
- $A_{t,b,\tau}$  : trilinear couplings  $\Rightarrow X_{t,b,\tau}=A_{t,b}$  $\mu^*$  $^{*}\{\cot \beta, \tan \beta\}$  complex
- $M_{1,2}$  : gaugino mass parameter (one phase can be eliminated)
- $m_{\widetilde{g}}$  : gluino mass
- $\Rightarrow$  can induce  ${\cal{CP}}$ -violating effects

Result:

$$
(A, H, h) \rightarrow (h_3, h_2, h_1)
$$

with

$$
M_{h_3} > M_{h_2} > M_{h_1}
$$

Propagator/Mass matrix at tree-level:

$$
\left(\begin{array}{ccc}\nq^2 - m_A^2 & 0 & 0 \\
0 & q^2 - m_H^2 & 0 \\
0 & 0 & q^2 - m_h^2\n\end{array}\right)
$$

Propagator / mass matrix with higher-order corrections  $(\rightarrow$  Feynman-diagrammatic approach):

$$
M_{hHA}^{2}(q^{2}) = \begin{pmatrix} q^{2} - m_{A}^{2} + \hat{\Sigma}_{AA}(q^{2}) & \hat{\Sigma}_{AH}(q^{2}) & \hat{\Sigma}_{Ah}(q^{2}) \\ & \hat{\Sigma}_{HA}(q^{2}) & q^{2} - m_{H}^{2} + \hat{\Sigma}_{HH}(q^{2}) & \hat{\Sigma}_{Hh}(q^{2}) \\ & & & & \hat{\Sigma}_{hA}(q^{2}) & \hat{\Sigma}_{hH}(q^{2}) & q^{2} - m_{h}^{2} + \hat{\Sigma}_{hh}(q^{2}) \end{pmatrix}
$$

 $\widehat{\mathsf{\Sigma}}_{ij}(q$ <sup>2</sup>)  $(i, j)$  $= h, H, A$ ) : renormalized Higgs self-energies  $\widehat{\Sigma}_{Ah}, \widehat{\Sigma}_{AH}\neq 0 \Rightarrow \mathcal{CPV}$ ,  $\mathcal{CP}$ -even and  $\mathcal{CP}$ -odd fields can mix  $\Rightarrow$  complex roots of det $(M_h^2)$  $_{hHA}^2(q^2)$ ):  ${\cal M}_h^2$  $\frac{2}{h_i}$ (  $i = 1, 2, 3$ :  $\mathcal{M}^2$  $^{2} = M^{2}$  $-iM\Gamma$ 

## 2. FeynHiggs features

Latest version: FeynHiggs 2.6.4 (07/08) version FeynHiggs 2.6.5 to be released next month . . . ?

FeynHiggs compiles on all modern platforms

 $\rightarrow$  start compilation

FeynHiggs provides:

- Higgs boson masses
- Higgs boson couplings
- Higgs boson decay widths
- Higgs boson production cross sections  $(4 \pi)$
- evaluation of other observables to test the validity of parameters
- all this for the neutral and charged Higgs bosons
- all this in the MSSM with real or complex parameters

### Included in FeynHiggs 2.6 (I):

Evaluation of all Higgs boson masses and mixing angles

 $\bullet$   $M_{h_1}, M_{h_2}, M_{h_3}, M_{H^\pm}$  ,  $\alpha_{\mathsf{eff}}$ ,  $\mathbf{Z}_{ij}$ ,  $\mathbf{U}_{ij}$ , ,  $\mathbf{R}_{ij}, \ldots$ 

Evaluation of all neutral Higgs boson decay channels  $\Leftarrow$  with  ${\bf Z}$ 

- $\bullet$  total decay width  $\Gamma_{\text{tot}}$
- BR $(h_i \rightarrow f \bar{f})$ : decay to SM fermions
- $\bullet$  BR( $h_i \rightarrow \gamma \gamma, ZZ^0)$ ∗ $^{\ast}) ,WW^{(}$ ∗ $\ast)$  $, gg)$ : decay to SM gauge bosons
- $\bullet \ \ \textsf{BR}(h_i \to h_j Z^{(*)}, h_j h_k)$ ∗ $^{(*)}, h_jh_k$ ): decay to gauge and Higgs bosons
- $\bullet$  BR $(h_i \rightarrow \tilde{f}_i \tilde{f}_j)$ : decay to sfermions
- $\bullet$  BR( $h_i \rightarrow \tilde{\chi}^{\pm}_i$  $\frac{\pm}{i} \tilde{\chi}^{\pm}_{i}$  $\frac{\pm}{j}, \tilde{\chi}^{\mathsf{O}}_i$  $^0_i\tilde{\chi}^0_j$  $_{j}^{\mathrm{O}}$ ): decay to charginos, neutralinos

Evaluation for the SM Higgs (same masses as the three MSSM Higgses)

- total decay width  $\Gamma_{\text{tot}}^{\text{SM}}$
- BR $(h_i^{\textsf{SM}} \to f \bar{f})$ : decay to SM fermions
- $\bullet$  BR( $h_i^{\mathsf{SM}} \rightarrow \gamma \gamma, ZZ^{\mathsf{(i)}}$ ∗ $^{\ast}),WW^{(}$ ∗ $\ast)$  $(gg)$ : decay to SM gauge bosons

#### Included in FeynHiggs 2.6 (II):

Evaluation of all neutral Higgs boson production cross sections

 $\frac{1}{\sqrt{2}}$  at Tevatron/LHC  $\Leftarrow$  with  $\mathbf{Z}$ SM: (more or less) up-to-date, MSSM: additional effective couplings

- $\bullet$   $gg \rightarrow h_i$ : gluon fusion
- $\bullet \ WW \rightarrow h_i, \ ZZ \rightarrow h_i \colon$  gauge boson fusion
- $\bullet \,\, W \rightarrow Wh_i, \,\, Z \rightarrow Z h_i \colon$  Higgs strahlung
- $\bullet\,\, b \overline b \rightarrow b \overline b h_i\colon$  bottom Yukawa process
- $\bullet\,\,\overline{b\bar{b}}\rightarrow b\overline{b}h_i,\,\,h_i\rightarrow b\overline{b},$  one  $b$  tagged
- $\bullet\,\,t\overline{t}\rightarrow t\overline{t}h_i$  : top Yukawa process
- $\bullet\,\,t\overline{\tilde{t}}\to t\overline{\tilde{t}}h_i$  : stop Yukawa process

Evaluation for the SM Higgs (same masses as the three MSSM Higgses)

• all SM channels as above

#### Included in FeynHiggs 2.6 (III):

Evaluations for the charged Higgs boson (rMSSM/cMSSM)

- $\bullet$  total decay width  $\Gamma_{\text{tot}}$
- $\bullet$  BR( $H^+ \to f^0$ ∗ $\ast)$  $\bar{f}^{\prime}$ ): decay to SM fermions
- $\bullet$  BR( $H^+ \to h_i W^+$ ( ∗ $\ast)$ ): decay to gauge and Higgs bosons
- $\bullet$  BR $(H^+ \to \tilde f_i \tilde f_j')$ : decay to sfermions
- $\bullet$  BR( $H^+ \to \tilde{\chi}^0_i$  $0_{\tilde{i}} \tilde{\chi}^+_i$  $j^{\pm}$ ): decay to charginos and neutralinos
- $\bullet$   $H^+$  production cross sections at the LHC
- $\bullet$  BR $(t\to H^+\bar b)$  for  $M_{H^\pm}\le m_t$   $(H^\pm$  production)

# $\pmb{\text{Evaluation of additional couplings:}} \Leftarrow \text{with } \mathbf{U} \text{ or } \mathbf{R}$

- $\bullet\,\, g(V\rightarrow V h_i, h_i h_j)$ : coupling of gauge and Higgs bosons
- $\bullet\;{g}(h_ih_jh_k$ ): all Higgs self couplings (including charged Higgs)

#### Included in FeynHiggs 2.6 (IV):

#### Evaluation of theory error on masses and mixing

 $\rightarrow$  estimate of uncertainty in  $M_{h_i}, \mathbf{U}_{ij}, \mathbf{Z}_{ij}$  from unknown higher-order corr.

Evaluation of masses, mixing and decay in the NMFV MSSM

NMFV: Non Minimal Flavor Violation [Hahn, S.H., Hollik, Merz, Pe˜naranda '04-'08] ⇒ Connection to Flavor physics

### Evaluation of additional constraints (rMSSM/cMSSM)

- $\rho$ -parameter:  $\Delta\rho^{\rm SUSY}$  at  $\mathcal{O}\left(\alpha\right)$ ,  $\mathcal{O}\left(\alpha\alpha_s\right)$  $\sim$   $\sim$   $\sim$   $\sim$   $\sim$   $\sim$ ), ..., including NMFV effects<br>- $\Rightarrow$   $M_W$ , sin $^2\,\theta_{\mathsf{eff}}$  via SM formula  $+$   $\Delta\rho^{\mathsf{SUSY}}$ , including <code>NMFV</code> effects
- anomalous magnetic moment of the  $\mu$ :  $(g -2)$  $\mu$
- $\bullet \;\, \mathsf{BR}(b \to s \gamma)$  , including NMFV effects [T. Hahn, W. Hollik, J. Illana, S. Peñaranda '06]
- LEP Higgs constraints (preliminary)  $\rightarrow$  link to HiggsBounds
- EDMs of electron, neutron, Hg, . . .

### Included in FeynHiggs 2.6 (V):

#### Predefined scenarios:

- the "normal" Higgs benchmark scenarios:  $m_h^{\sf max}$  $_h^{\rm max}$ , no-mixing, small  $\alpha_{\mathsf{eff}}$ , gluophobic Higgs
- the "normal" SUSY benchmarks: SPS 1–9
- the new CDM benchmarks:

 $M_A$ –tan $\beta$  planes that are in agreement with Cold Dark Matter (and to <sup>a</sup> large extend also with all other EWPO and BPO) [J. Ellis, T. Hahn, S.H., K. Olive, A.M. Weber, G. Weiglein '07]

• user-defined parameter planes

# New  $M_A$ –tan $\beta$  planes:

Data accessed within FeynHiggs in terms of tables with a grid for  $M_A$  and  $\tan\beta$ 

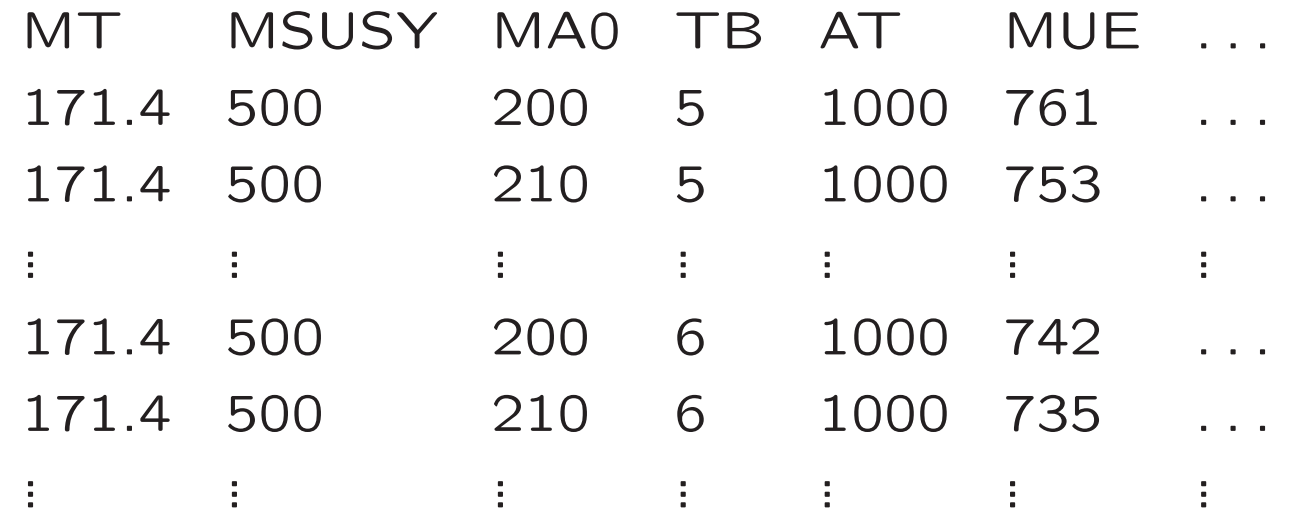

FeynHiggs interpolates between the four NWSE points in  $M_A$  and  $\tan\beta$ FeynHiggs gives an error if  $\{M_A, \tan \beta\}$  combination is not allowed

4  $M_A$ —tan $\beta$  planes can be downloaded from www.feynhiggs.de Definition of new planes by the user is possible (respect table format)

#### Planned to be included in FeynHiggs:

- ILC production cross sections
- $\bullet$   $\gamma$ C production cross sections
- full one-loop corrections to all (remaining) Higgs decays
- flavor violating Higgs decays
- decay of sfermions to Higgs bosons (full one-loop)

•. . .

#### If you need something, just let us know!

## 3. Recent changes and additions

- $\bullet$  inclusion of the  $\mathcal{O}\left(\alpha_t\alpha_s\right)$  corrections in the <code>cMSSM</code>
- $\bullet$  equivalently: evaluation of  $\mathcal{O}\left( \alpha_t\alpha_s\right)$  corrections to  $M_{H^{\pm}}$
- Higgs boson mass determination: complex roots of  $\textsf{det}(M_{h}^{2})$ EUTIV III HIASS  $_{hHA}^{2}(q^{2}))$ :  $\mathcal{M}_{h}^{2}$  $\frac{2}{h_i} (i = 1, 2, 3)$ :  ${\cal M}^2$ Im  $\hat{\Sigma}$  included consistently in mass and coupling evaluation  $^{2} = M^{2}$ − $-iM\Gamma$
- •⇒ complex 3×3 mixing matrix Z⇒ external (on-shell) Higgs bosons unitary 3  $\times$  3 mixing matrix  $U$  or  $R$   $\Rightarrow$  Higgs bosons in loops

 $\Rightarrow$  included in all Higgs production and decay

- inclusion of full one-loop NMFV effects (also for  $\mathsf{BR}(b \to s \gamma))$
- Implementation of new  $M_A$ –tan $\beta$  planes in agreement with CDM
- EDMs of electron, neutron, Hg, . . .

#### Comparison with other codes/calculations:

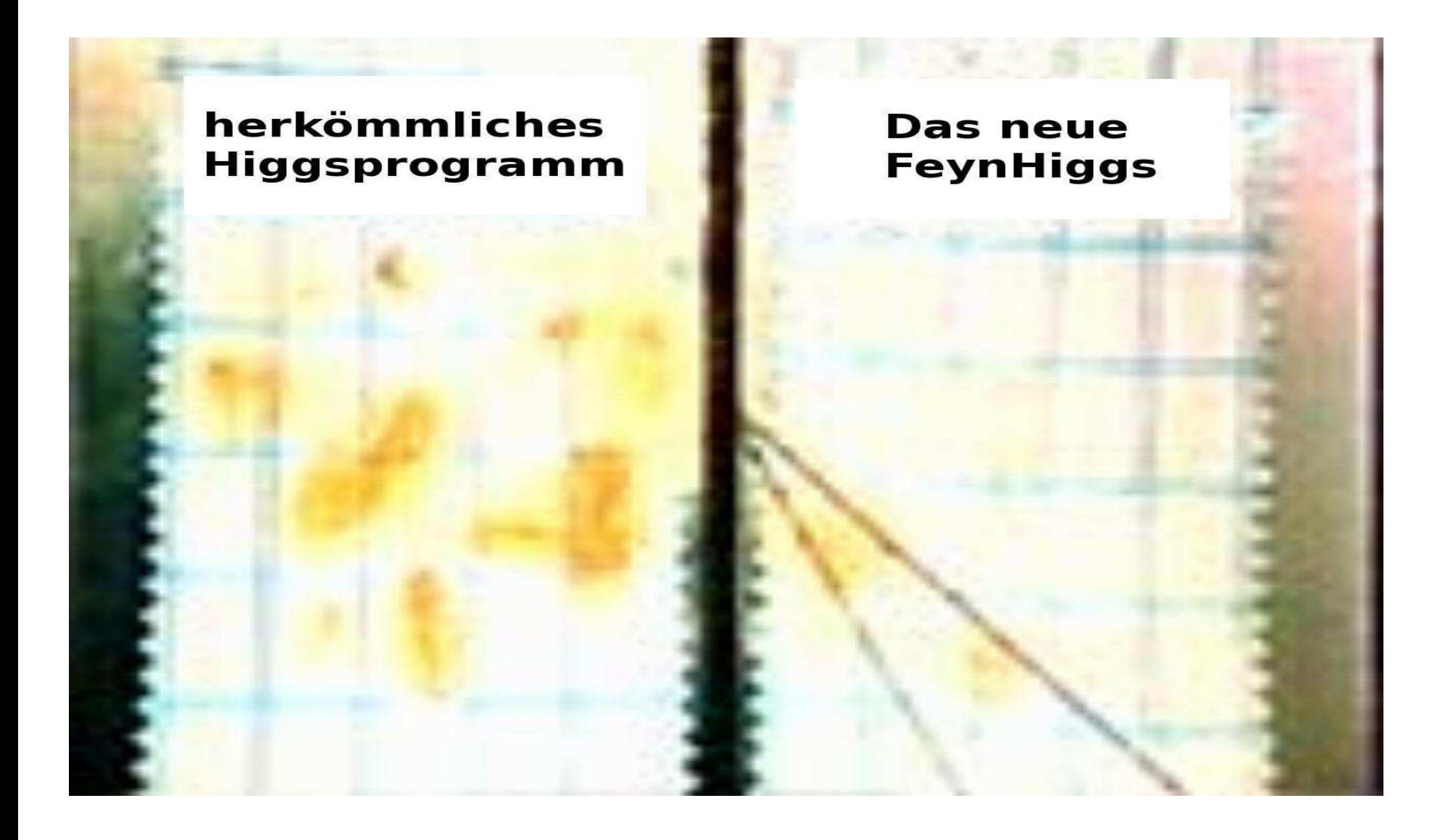

#### Comparison with other codes/calculations:

FeynHiggs is the only code that has

- estimate of missing higher-order corrections
- $-$  evaluation of  $Γ(h_i → ...)$ <br>i e evaluated with **7** i.e. evaluated with  ${\bf Z}$ ) with external Higgs, bosons on-shell
- evaluation of  $BR(h_i \rightarrow ...)$ <br>i.e. evaluated with **7** i.e. evaluated with  ${\bf Z}$ ) with external Higgs, bosons on-shell
- evaluation of  $\sigma_{\text{TeV},\text{LHC}}(\ldots \to h_i + X)$  with external Higgs bosons on-shell, i.e. evaluated with  ${\bf Z}$
- evaluation of effective couplings with  $U$  or  $R$
- $-$  Im  $\Sigma$  included consistently in mass and cour  $\frac{1}{2}$  included consistently in mass and coupling evaluation

Other codes/calculations:

- rely on evaluation of  $\Gamma$ , BR with **R** (possibly with **U**)
- $-$  effective potential approach corresponds to  $\bf R$

 $\Rightarrow$  see numerical examples (in the back-up slides) for size of effects

## 4. How to run FeynHiggs

- 1. Go to www.feynhiggs.de
- 2. Download the latest version
- 3. type ./configure, make, make install ⇒ library libFH.a is created
- 4. 4 possible ways to use FeynHiggs:
	- A) Command-line mode (allows also running on the GRID)
	- B) called from <sup>a</sup> Fortran/C++ code
	- C) called within Mathematica
	- D) WWW mode

processing of Les Houches Accord data possible

5. Detailed instructions and help are provided in the man pages

## Command-line mode

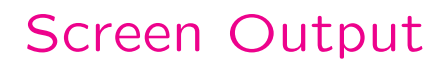

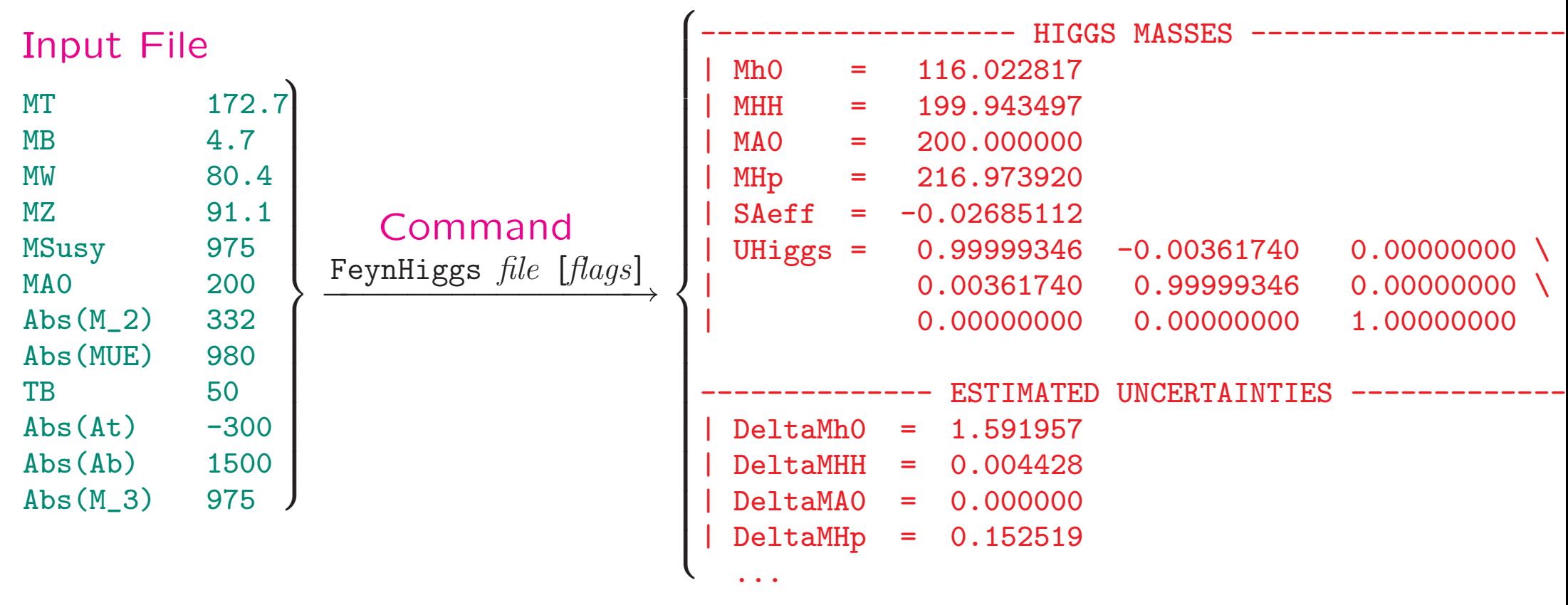

- Loops over parameter values possible (parameter scans).
- Mask off details with FeynHiggs *file [flags]* | grep -v %
- table utility converts to machine-readable format, e.g. FeynHiggs file [flags] <sup>|</sup> table TB Mh0 <sup>&</sup>gt; outfile

# Example for new  $M_A$ –tan $\beta$  planes:

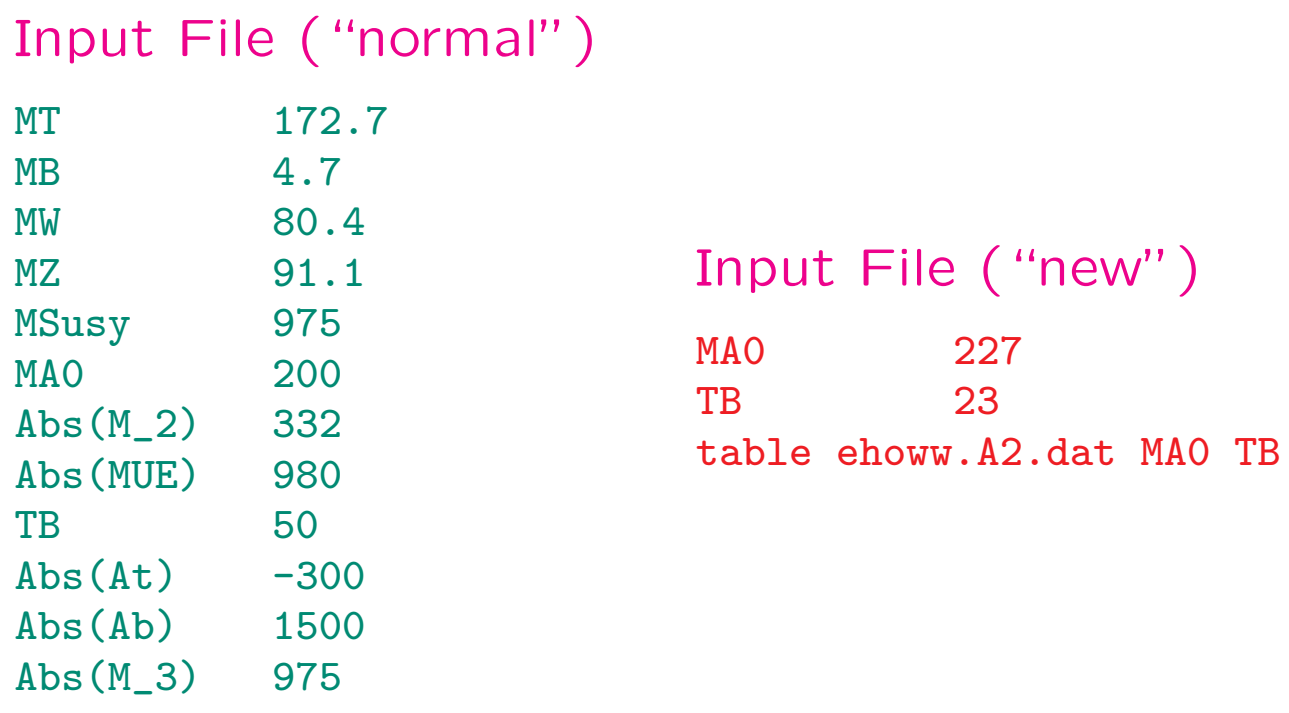

- Loops over parameter values possible (parameter scans). MA0 <sup>200</sup> <sup>500</sup> <sup>10</sup> TB 5 50  $*2$
- Mask off details with FeynHiggs *file [flags]* | grep -v %
- table utility converts to machine-readable format, e.g. FeynHiggs file [flags] <sup>|</sup> table TB Mh0 <sup>&</sup>gt; outfile

### SUSY Les Houches Accord(2) Format

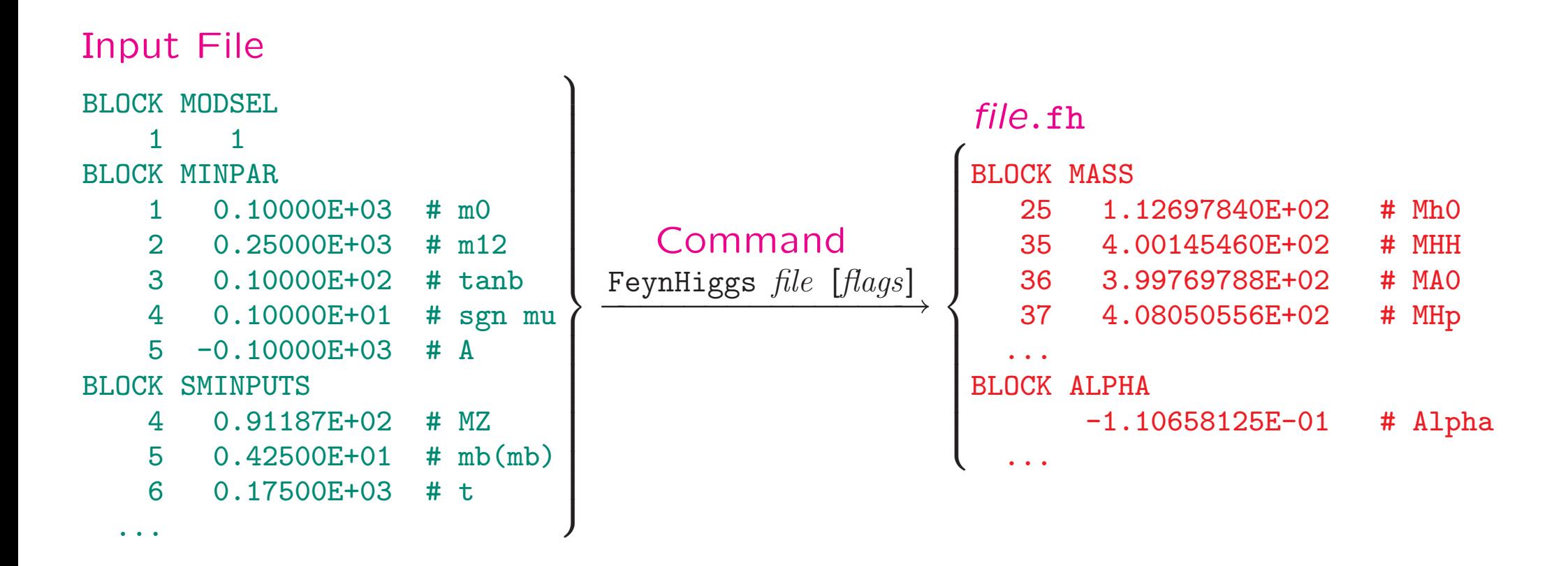

- $\bullet$  {Uses / was developed into } the SLHA(2) I/O Library. [T. Hahn '04, '06]
- SLHA(2) can also be used in Library Mode with FHSetSLHA.
- FeynHiggs tries to read each file in SLHA(2) format first. If that fails, fallback to native format.

### B) Called from <sup>a</sup> Fortran/C++ code

Link *FeynHiggs* as a subroutine  $\Rightarrow$  link libFH.a

call FHSetFlags(...) :

 $\rightarrow$  specification of accuracy etc.

call FHSetPara(...) :

 $\rightarrow$  specify input parameters

#### call FHGetPara(...) :

 $\rightarrow$  obtain derived parameters

call FHHiggsCorr(...) :

 $\rightarrow$  obtain Higgs boson masses and mixings

- call FHUncertainties(...) :
- $\rightarrow$  obtain theory error on Higgs boson masses and mixings from unknown<br>higher-order corrections higher-order corrections

```
call FHCouplings(...), FHHiggsProds(...), ... :
```
 $\rightarrow$  obtain decay widths, BRs, XSs, etc.

## C) Called within Mathematica

• install the math link to *MFeynHiggs*, e.g.:

Install[''MFeynHiggs'']

• FHSetFlags[...] :

 $\rightarrow$  specification of accuracy etc.

FHSetPara[...] :

 $\rightarrow$  specify input parameters

FHGetPara[] :  $\rightarrow$  obtain derived parameters

FHHiggsCorr[] :

 $\rightarrow$  obtain Higgs boson masses and mixings<br>EUI

```
FHUncertainties[] :
```
 $\rightarrow$  obtain theory error on Higgs boson masses and mixings from<br>unknown higher-order corrections unknown higher-order corrections

#### FHCouplings[], FHHiggsProds[], ... :

→ obtain decay widths, BRs etc.

1. The FeynHiggs User Control Center is available at

www.feynhiggs.de/fhucc

- 2. Enter you parameters on-line in the web page
- 3. Obtain your results with <sup>a</sup> mouse click

⇒ for single points and checks of your downloaded version of FeynHiggs<br>→ always the latest version  $\Rightarrow$  always the latest version

Also man pages and api are available on-line

# 1. The FeynHiggs User Control Center is available at

#### www.feynhiggs.de/fhucc

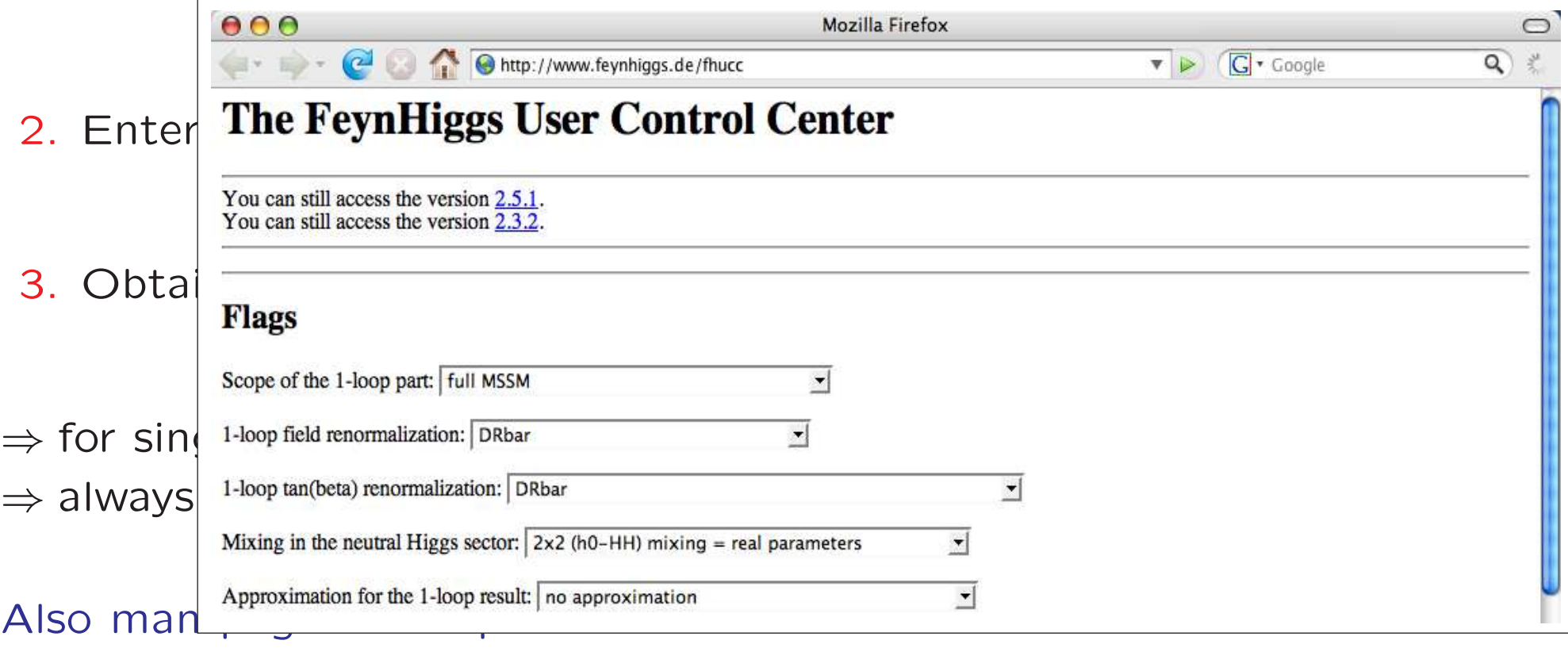

### 5. On-line demonstration

# 6. Conclusinos

- Precise MSSM Higgs sector evaluation necessary to
	- do phenomenological analyses at the Tevatron and the LHC
	- $-$  exploit anticipated ILC precision, be sensitive to small deviations
- FeynHiggs 2.6 provides Higgs boson masses, mixing angles, couplings, branching ratios, Tev/LHC XS, etc. in the MSSM with/without complex parameters (and for NMFV)
- New features:
	- Correction of  $\mathcal{O}(\alpha_t \alpha_s)$  in the cMSSM included<br>retation matrices for the serrest treatment of
	- rotation matrices for the correct treatment of external (on-shell) Higgs bosons internal Higgs bosons
	- $-$  (CDM) parameter planes ( $\rightarrow$  "FeynHiggs Record" structure)
- How to run FeynHiggs:
	- download the code from www.feynhiggs.de <sup>−</sup>
	- Command-line mode (allows also running on the GRID)
	- called from <sup>a</sup> Fortran/C++ code
	- called within Mathematica
	- WWW mode (www.feynhiggs.de/fhucc)

## 6. Conclusinos

• Precise MSSM Higgs sector evaluation necessary to

 $\sigma$ 

- 
- − exploit ant
- FeynHiggs 2.6 provides  $\mathcal{U}_2$  by angles, mixing angles, mixing angles, masses couplings, branching ratios,  $\frac{1}{15}$  and  $\frac{1}{3}$
- New features
	- $\overline{\phantom{a}}$  Correction
	- $-$  rotation matrices for the correct treatment of  $\sim$ external (on internal Hi
	- $-$  (CDM) parameter planes (
- How to run  $F = wW$ .
	- $\sim$  download the command the command www.feynhiggs.de <sup>−</sup>
	-
	- Command-<br>
	land-line mode (alled from a Fortran C++ code en the GRID) called from <sup>a</sup> Fortran/C++ code
	- called within Mathematica
	- How to run F<br>
	 download 1<br>
	 Command-<br>
	 called from a Fortran/C++ code<br>
	 called within Mathematica<br>
	 WWW mode (www.feynhiggs.de/fhucc)

do phenomenological analyses and the LHC<br>exploit antismall deviations

ind for NMFV)

d" structure)

Back-up

### External (on-shell) Higgs bosons

Examples for external (on-shell) Higgs bosons  $(\phi=h_1,h_2,h_3)$ :

Higgs production:

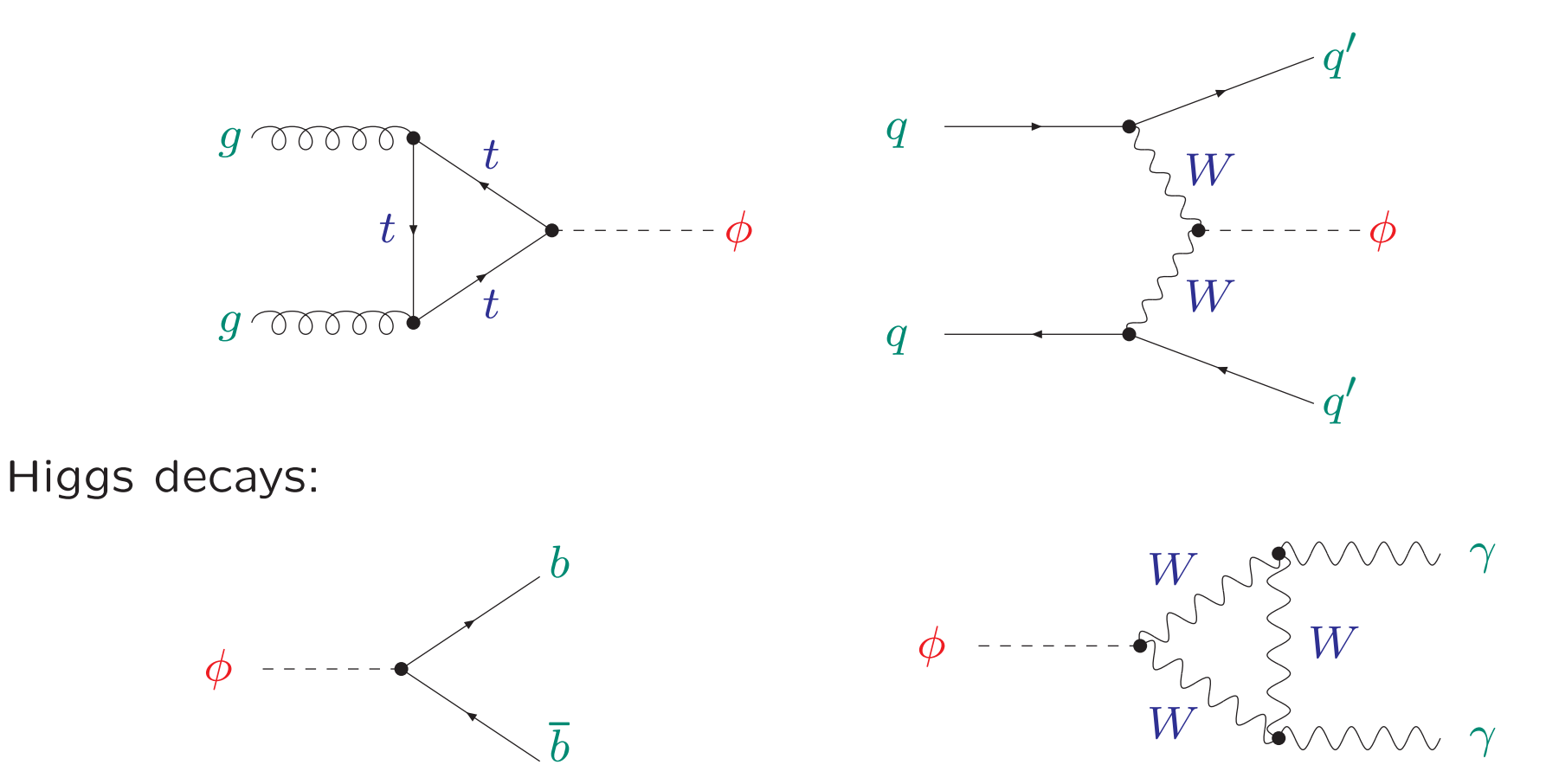

# $\Rightarrow$  important to ensure on-shell properties of external Higgs boson

# The **Z** matrix:

Amplitude with external Higgs  $h_i$ :

$$
A(h_i) = \sqrt{Z_i} \left( \Gamma_{h_i} + Z_{ij} \Gamma_{h_j} + Z_{ik} \Gamma_{h_k} \right)
$$

 $\sqrt{Z_i}$  : ensures that the residuum of the external Higgs boson is set to  $1$  $Z_{ij}$  : describes the transition from  $i\rightarrow j$ 

$$
Z_i = \left[1 + \left(\hat{\Sigma}_{ii}^{\text{eff}}\right)'(\mathcal{M}_i^2)\right]^{-1}
$$

$$
\hat{\Sigma}_{ii}^{\text{eff}}(p^2) = \hat{\Sigma}_{ii}(p^2) \n- i \frac{2 \hat{\Gamma}_{ij}(p^2) \hat{\Gamma}_{jk}(p^2) \hat{\Gamma}_{ki}(p^2) - \hat{\Gamma}_{ki}^2(p^2) \hat{\Gamma}_{jj}(p^2) - \hat{\Gamma}_{ij}^2(p^2) \hat{\Gamma}_{kk}(p^2)}{\hat{\Gamma}_{jj}(p^2) \hat{\Gamma}_{kk}(p^2) - \hat{\Gamma}_{jk}^2(p^2)} \nZ_{ij} = \frac{\Delta_{ij}(p^2)}{\Delta_{ii}(p^2)} \bigg|_{p^2 = \mathcal{M}_i^2}
$$

 $\widehat{\Gamma}(p^2) = iM_{hHA}^2(p^2) \qquad \Delta(p^2) = (-\Gamma(p^2))^{-1}$  $m_i$ : tree-level masses  $M_i$ : higher-order corrected masses Written more compact with the  ${\bf Z}$  matrix :  ${\bf Z}_{ij} = \sqrt{Z_i} \, Z_{ij}$ 

#### Internal Higgs bosons

Examples for Higgs bosons entering loop corrections:

#### Vector boson self-energies:

e.g. in  $\mu$  decay, precision observables, ...

 $(V_{1,2,3} = Z, W^{\pm})$ 

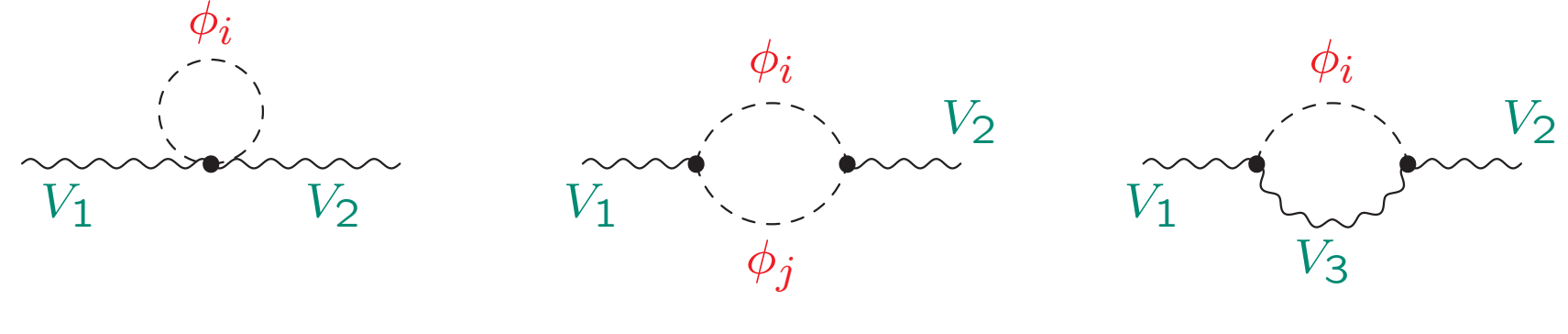

 $\phi_{i,j} = h,H,A$  (tree-level states):  $\Rightarrow$  ok

But what if  $\phi_{i,j} = h_1, h_2, h_3$  ?<br> $\rightarrow$  How to include bigber erden ⇒ How to include higher-order corrections to the Higgs bosons properly?<br>→ How to define "effective couplings"?  $\Rightarrow$  How to define "effective couplings"?

Two possibilities:

1.) " $p^2$  on-shell": U

$$
\begin{pmatrix}\nh_1 \\
h_2 \\
h_3\n\end{pmatrix}_{p^2 \text{ on-shell}} = \mathbf{U} \cdot \begin{pmatrix}\nh \\
H \\
A\n\end{pmatrix}, \quad p^2 \text{ on-shell} : \frac{\hat{\Sigma}_{ii}(p^2) \rightarrow \hat{\Sigma}_{ii}(m_i^2)}{\hat{\Sigma}_{ij}(p^2) \rightarrow \hat{\Sigma}_{ij}((m_i^2 + m_j^2)/2)}
$$
\n
$$
\mathbf{U} \text{Re} \left( \mathbf{M}_{hHA}(p^2 \text{ on-shell}) \right) \mathbf{U}^{\dagger} = \begin{pmatrix}\nM_{h_1, p^2 \text{os}}^2 & 0 & 0 \\
0 & M_{h_2, p^2 \text{os}}^2 & 0 \\
0 & 0 & M_{h_3, p^2 \text{os}}^2\n\end{pmatrix}
$$

2.) " $p^2 = 0$ ": **R** (CPC case, 2 × 2 mixing  $\Rightarrow \alpha_{\text{eff}}$ )

$$
\begin{pmatrix} h_1 \\ h_2 \\ h_3 \end{pmatrix} = \mathbf{R} \cdot \begin{pmatrix} h \\ H \\ A \end{pmatrix}, \mathbf{R} \mathbf{M}_{hHA}(0) \mathbf{R}^{\dagger} = \begin{pmatrix} M_{h_1,p}^2 = 0 & 0 & 0 \\ 0 & M_{h_2,p}^2 = 0 & 0 \\ 0 & 0 & M_{h_3,p}^2 = 0 \end{pmatrix}
$$

Sven Heinemeyer, Tools <sup>08</sup> (MPI Munich), 04.07.2008www.feynhiggs.de 33 Limit  $p^2 \to 0$ :

$$
\mathbf{Z} \rightarrow \mathbf{R} : \mathbf{R} = \begin{pmatrix} R_{11} & R_{12} & R_{13} \\ R_{21} & R_{22} & R_{23} \\ R_{31} & R_{32} & R_{33} \end{pmatrix}
$$

$$
\begin{pmatrix} h_1 \\ h_2 \\ h_3 \end{pmatrix}_{p^2=0} = \mathbf{R} \cdot \begin{pmatrix} h \\ H \\ A \end{pmatrix}, \mathbf{RM}_{hHA}(0) \mathbf{R}^{\dagger} = \begin{pmatrix} M_{h_1,p^2=0}^2 & 0 & 0 \\ 0 & M_{h_2,p^2=0}^2 & 0 \\ 0 & 0 & M_{h_3,p^2=0}^2 \end{pmatrix}
$$

 $-$  R in the 2  $\times$  2 case is exactly  $\alpha_{\mathsf{eff}}$ 

 $-$  R corresponds to the effective potential approach

What is better?

- 1.) " $p^2$  on-shell": U
- 2.) " $p^2 = 0$ ": R

### Two possible tests:

- 1. Compare full decay width, evaluated with  $Z$ , with approximations, evaluated with  $U$  or  $R$  $\rightarrow$  see later in "Numerical examples"
- 2.  $\mathrm{U}_{33}^2$  and  $\mathrm{R}_{33}^2$  correspond to the  ${\mathcal{CP}}$ -odd part of  $h_3$ In the rMSSM:  $\rm{U}_{33}^2$ ,  $\rm{R}_{33}^2 = 0$  or 1 (depending on mass ordering) Switch-over from 0 to 1 should happen for  $\Delta M_{32} := M_{h_3} - M_{h_2} = 0$  $\rightarrow$  compare switch-over with  $\Delta M_{32}$

 $\longrightarrow$ Compare switch-over with  $\Delta M_{32}$ :

 $M_{\mathsf{SUSY}}=m_{\widetilde{g}}=M_2=$  500 GeV,  $\mu=$  1000 GeV,  $M_{H^\pm}=$  150 GeV

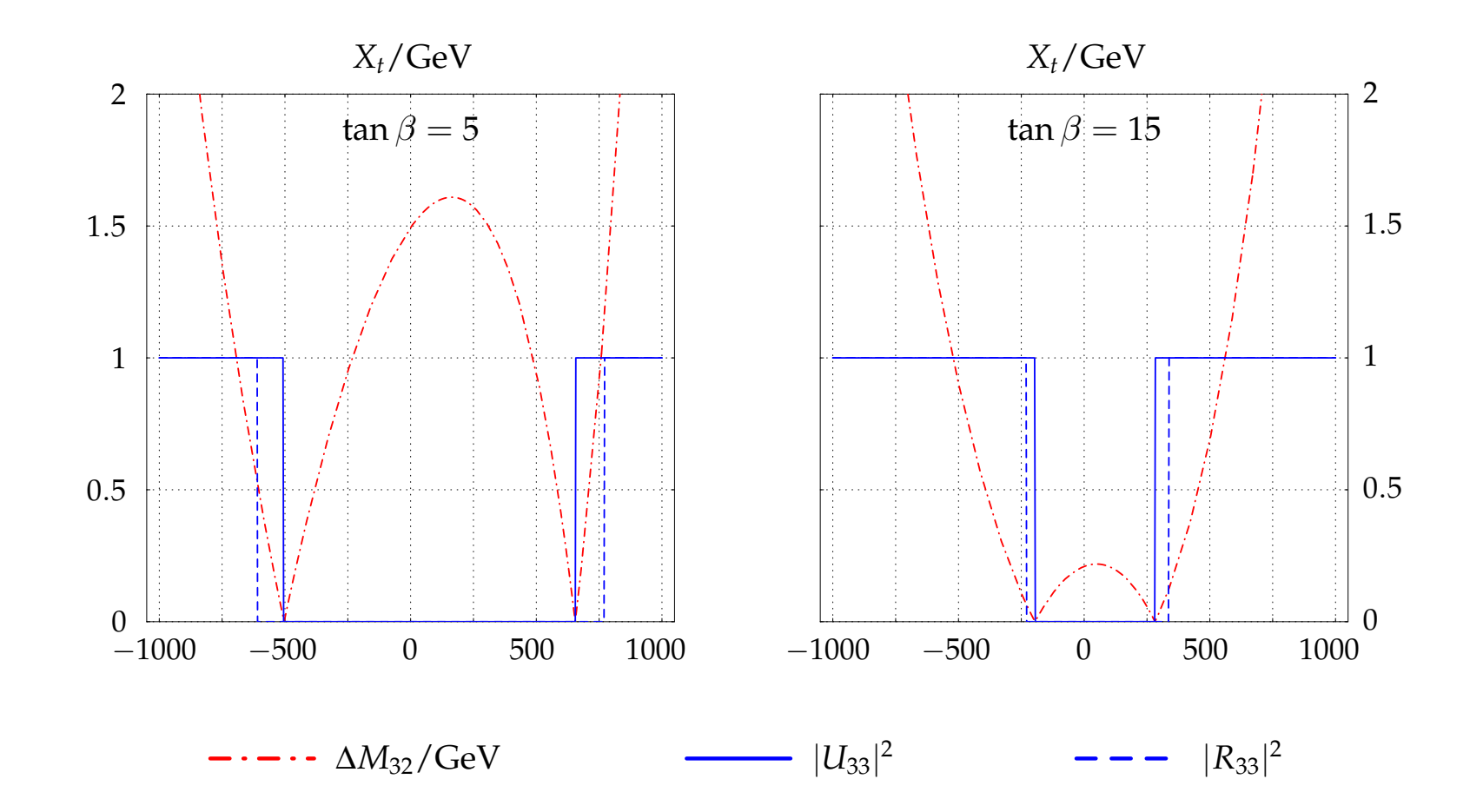

 $\Rightarrow$  U gives the better results<br> $\Rightarrow$  use II for effective coupling  $\Rightarrow$  use  $\bf{U}$  for effective couplings

#### Numerical example for external Higgs bosons:

[T. Hahn, S.H., W. Hollik, H. Rzehak, G. Weiglein '07]

 $M_{\mathsf{SUSY}}=m_{\tilde{g}}=M_2=$  500 GeV,  $A_t=$  1000 GeV,  $\mu=$  1000 GeV,  $M_{H^\pm}=$  150 GeV

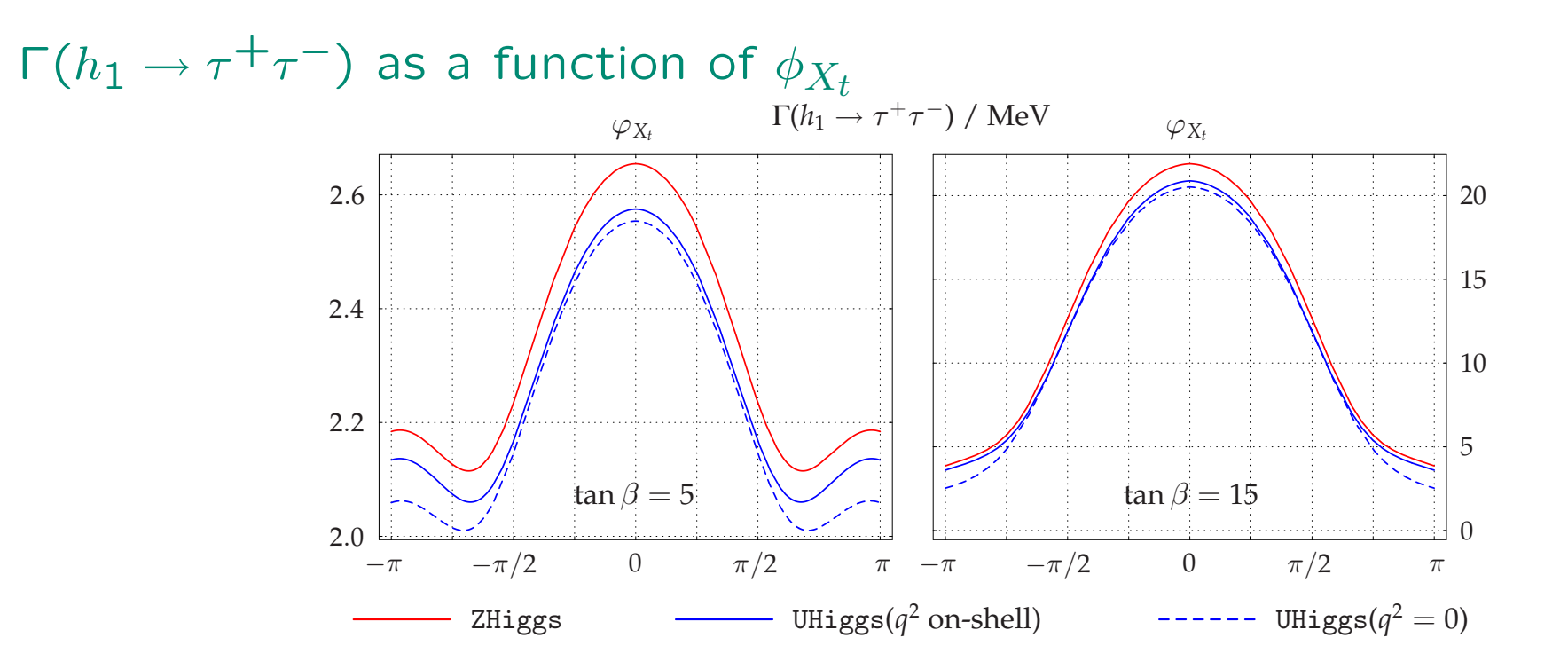

red solid:  $\mathbf Z$  , blue solid:  $\mathbf U$  , blue dashed:  $\mathbf R$ 

# $\Rightarrow$  U gives results closer to full result than  $\rm R$  $\Rightarrow$  deviations at the 5-10% level

#### Numerical example for external Higgs bosons:

[T. Hahn, S.H., W. Hollik, H. Rzehak, G. Weiglein '07]

 $M_{\mathsf{SUSY}}=m_{\tilde{g}}=M_2=$  500 GeV,  $A_t=$  1000 GeV,  $\mu=$  1000 GeV,  $M_{H^\pm}=$  150 GeV

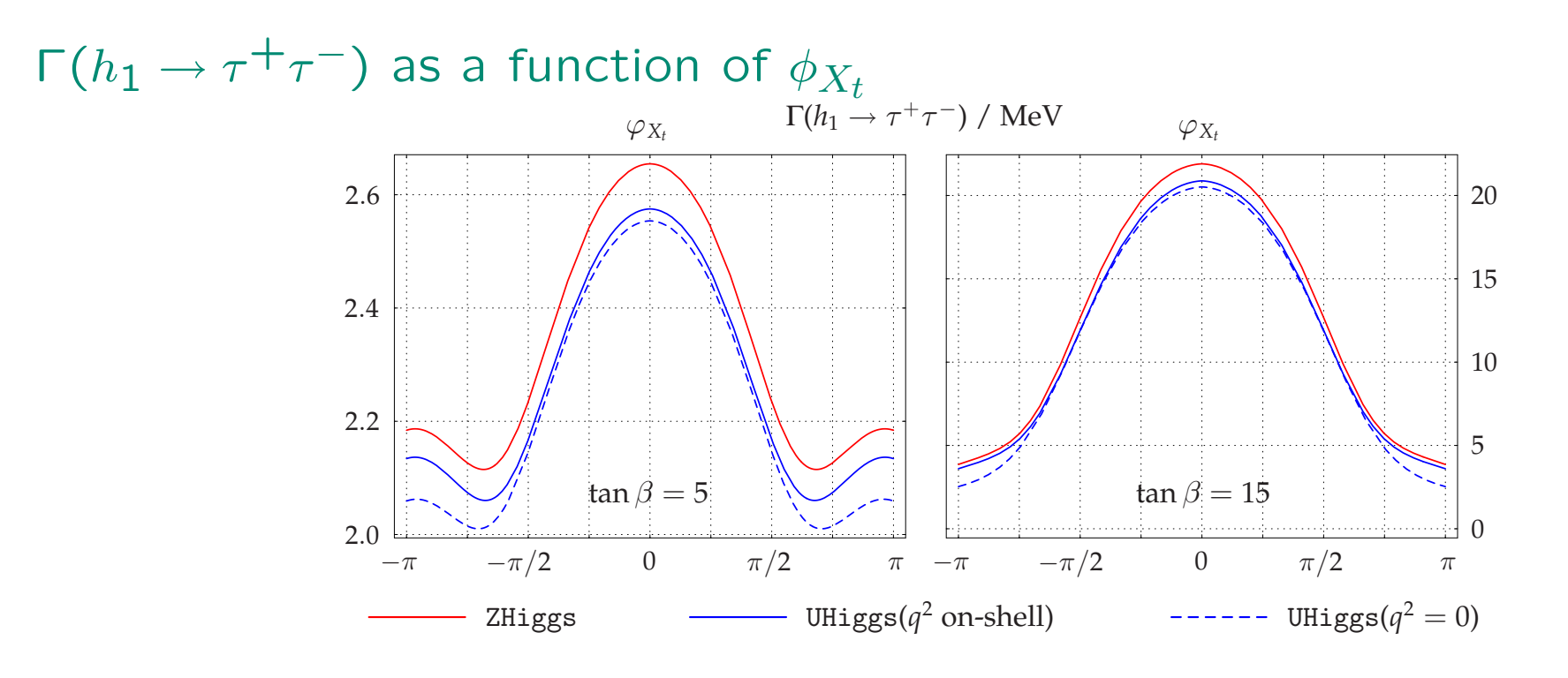

red solid:  $\mathbf Z$  , blue solid:  $\mathbf U$  , blue dashed:  $\mathbf R$ 

Included in FeynHiggs: Z, <sup>U</sup>, <sup>R</sup>

1. external/on-shell Higgs bosons

amplitude with on-shell Higgs boson  $i$ :

$$
A_{h_ixy} \sim \sqrt{Z_i} \left( Z_{ih}C_{hxy} + Z_{iH}C_{Hxy} + Z_{iA}C_{Axy} \right)
$$

 $Z_i,$ ,  $Z_{ij}$ : finite wave function renormalizations Written more compact with the Z matrix:

$$
\mathbf{Z}_{ij} = \sqrt{Z_i} \, Z_{ij}
$$

resulting in

$$
A_{h_ixy} \sim \mathbf{Z}_{ih} C_{hxy} + \mathbf{Z}_{iH} C_{Hxy} + \mathbf{Z}_{iA} C_{Axy}
$$

#### 2. Higgs bosons in loop corrections

rotate tree-level couplings with  $\mathbf U$  or  $\mathbf R$ :

$$
C_{h_ixy} = U_{ih}C_{hxy} + U_{iH}C_{Hxy} + U_{iA}C_{Axy}
$$

$$
C_{h_ixy} = R_{ih}C_{hxy} + R_{iH}C_{Hxy} + R_{iA}C_{Axy}
$$

#### Numerical results (II):

[M. Frank, T. Hahn, S.H., W. Hollik, H. Rzehak, G. Weiglein '06]  $M_{\mathsf{SUSY}} = m_{\tilde{g}} = M_2 = 500$  GeV,  $A_t = 1000$  GeV,  $\mu = 1000$  GeV,  $M_{H^\pm} = 150$  GeV

 $\mathsf{\Gamma}(h_1 \to \tau^+ \tau^-)$  as a function of  $\phi_{X_t}$ 

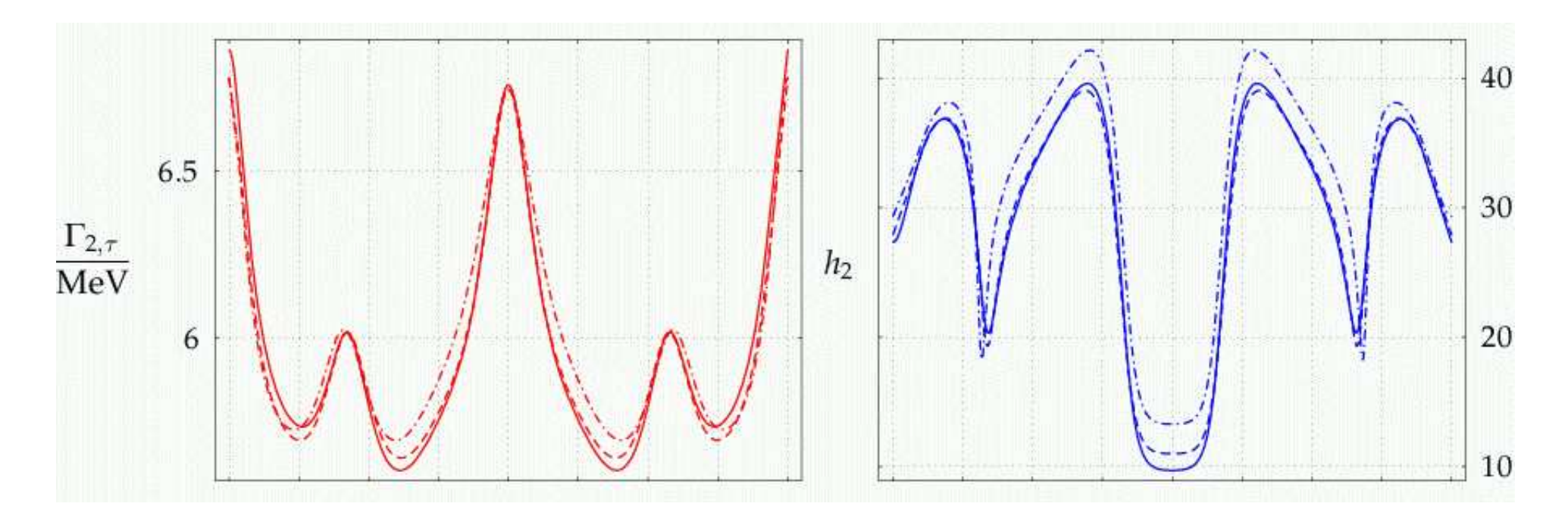

solid:  $\mathbf Z$  , dashed:  $\mathbf U$  , dot-dashed:  $\mathbf R$ 

 $\Rightarrow$  U gives results closer to full result than  $\rm R$   $\rightarrow$  deviations at the 5-10% level  $\Rightarrow$  deviations at the 5-10% level

#### Numerical results (III):

[M. Frank, T. Hahn, S.H., W. Hollik, H. Rzehak, G. Weiglein '06]  $M_{\mathsf{SUSY}} = m_{\tilde{g}} = M_2 = 500$  GeV,  $|A_t| = 1000$  GeV,  $\mu = 1000$  GeV,  $M_{H^\pm} = 1000$  GeV

 $p^2\neq 0$  $p^2$  on-shell  $\frac{\cdots}{\cdots}$  =  $p^2 = 0$  $|A_t| = 1000 \,\text{GeV}$  $\varphi_{A_t}$ tan  $\beta$ 20 20 15  $\tan \beta = 15$ 15  $M_{H^{\pm}} = 1000 \text{ GeV}$  $\Delta M_{32}$ 10 10 GeV  $\tan \beta = 5$  $M_{H\pm} = 700 \text{ GeV}$ 5 5  $M_{H^\pm}=1000\,\text{GeV}$  $\varphi_{A_r} = \pi$  $-\pi/2$  $\mathbf{0}$  $\pi/2$ 5 10 20 30 40 50  $-\pi$  $\pi$ 

# Effects of Im $\hat{\Sigma}$  on  $\Delta M_{32} := M_{h_3} - M_{h_2}$

# ⇒ differences of up to <sup>5</sup> GeV

Numerical results (IV): [M. Frank, T. Hahn, S.H., W. Hollik, H. Rzehak, G. Weiglein '06]  $M_{\mathsf{SUSY}}=m_{\widetilde{g}}=M_2=$  500 GeV,  $\mu=$  1000 GeV,  $M_{H^\pm}=$  150 GeV

Difference between  $\mathrm{U}_{33}^2$  and  $\mathrm{R}_{33}^2$ :

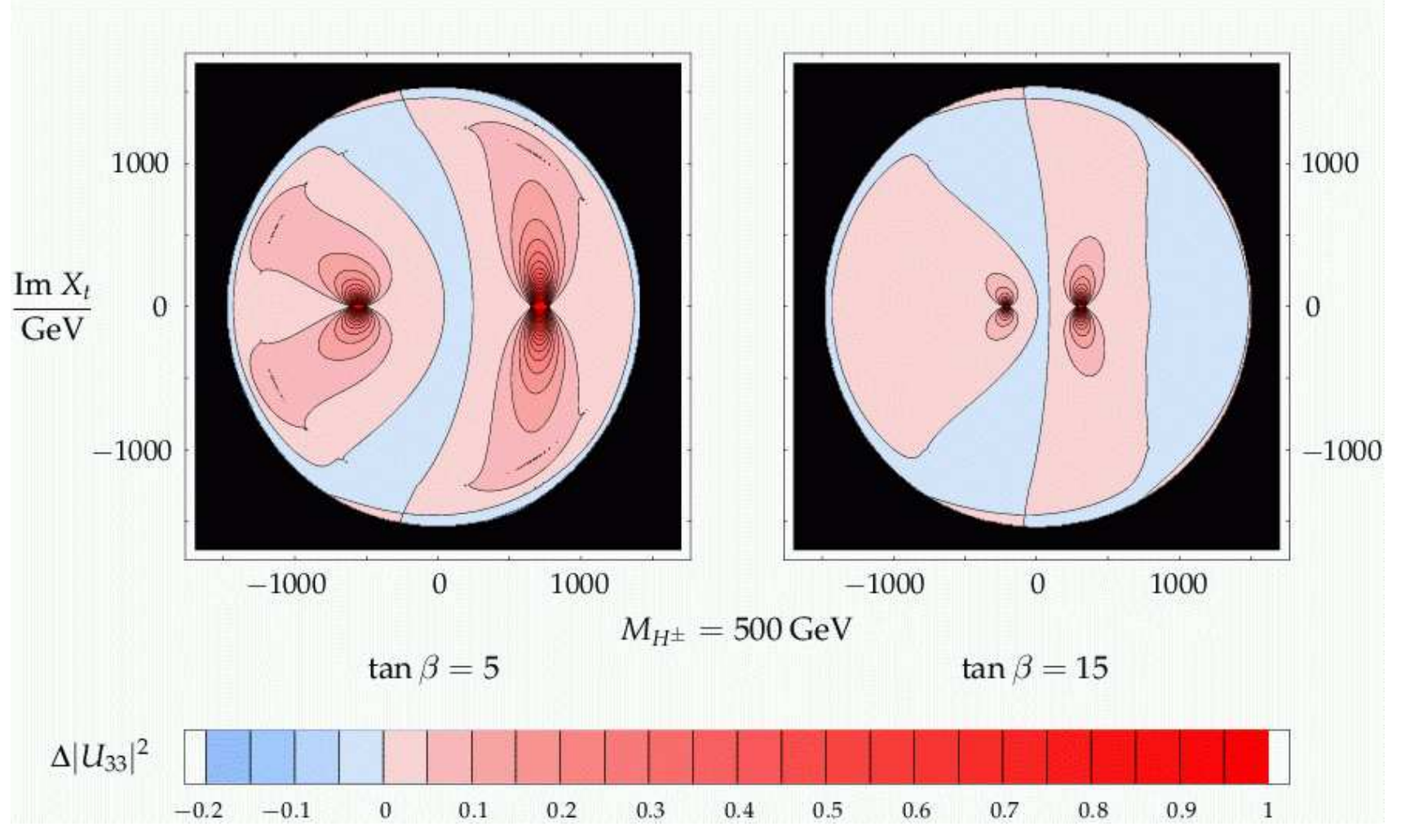

# ⇒ large deviations where  $\Delta M_{32}$  is small

Sven Heinemeyer, Tools <sup>08</sup> (MPI Munich), 04.07.2008www.feynhiggs.de 41 Numerical results (IV): [M. Frank, T. Hahn, S.H., W. Hollik, H. Rzehak, G. Weiglein '06]  $M_{\mathsf{SUSY}}=m_{\widetilde{g}}=M_2=$  500 GeV,  $\mu=$  1000 GeV,  $M_{H^\pm}=$  150 GeV

Difference between  $\mathrm{U}_{33}^2$  and  $\mathrm{R}_{33}^2$ :

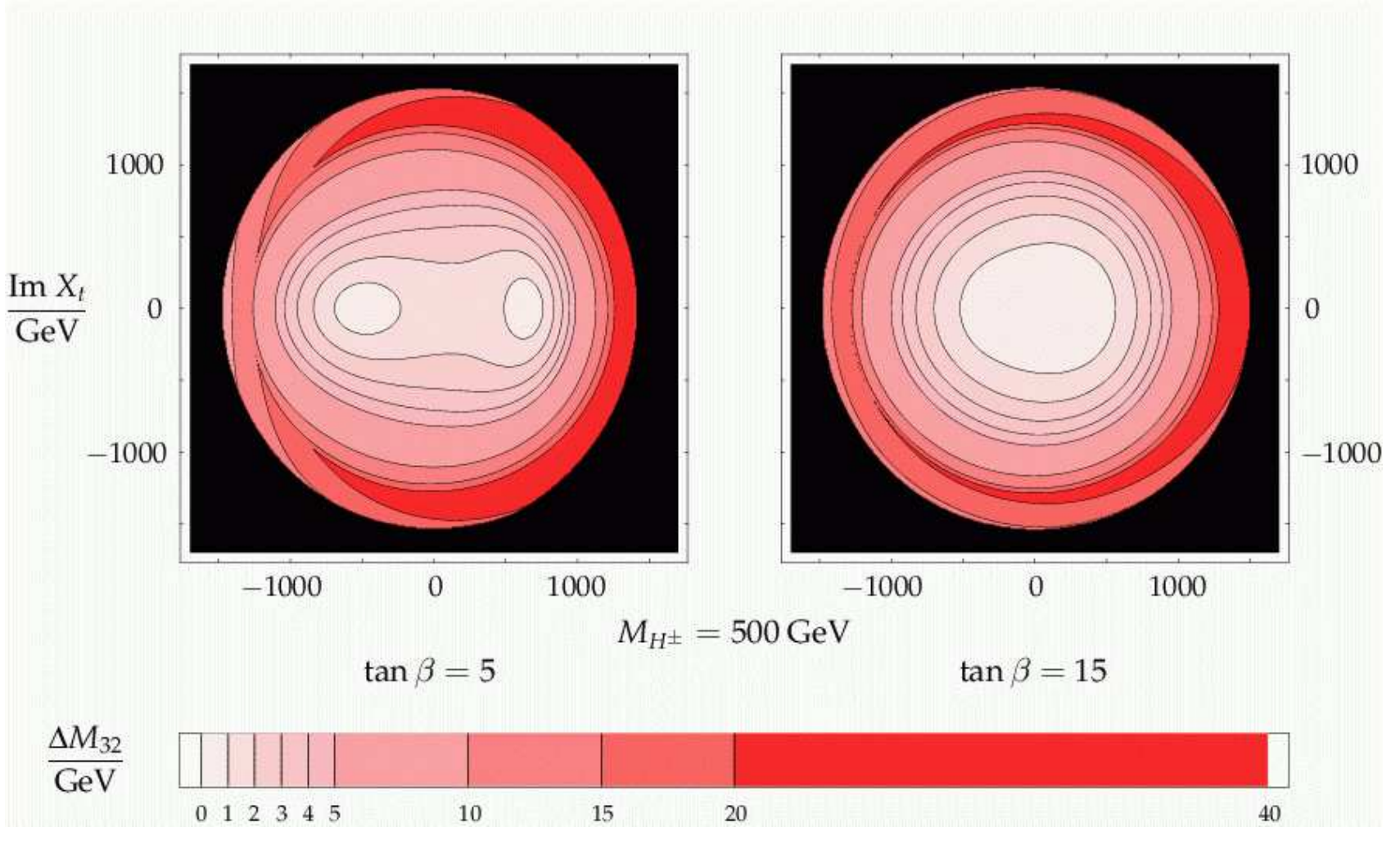

# ⇒ large deviations where  $\Delta M_{32}$  is small

Sven Heinemeyer, Tools <sup>08</sup> (MPI Munich), 04.07.2008www.feynhiggs.de 41

#### Parameter planes

Search for the MSSM Higgs bosons:

 $\rightarrow$  investigate  $\underline{benchmark}$  scenarios:

 $\rightarrow$  Vary only  $M_A$  and tan  $\beta$ <br> $\rightarrow$  Keep all other SUSY parameters fixed

 $1.$   $m_h^{\text{max}}$  scenario:

 $\rightarrow$  obtain conservative tan  $\beta$  exclusion bounds  $(X_t = 2 M_{\text{SUSY}})$ 

2. no-mixing scenario

 $\rightarrow$  no mixing in the scalar top sector  $(X_t = 0)$ 

3. small  $\alpha_{\sf eff}$  scenario

 $\longrightarrow$  $\rightarrow h b \overline{b}$  coupling ∼ sinα<sub>eff</sub>/cosβ can be zero: α<sub>eff</sub> → 0:<br>main decay mode vanishes, important search channel main decay mode vanishes, important search channel vanishes

4. gluophobic Higgs scenario

 $\rightarrow hgg$  coupling is small: main LHC production mode vanishes<br>Carena, S.H., C. Wagner, G. Weiglein '021 [M. Carena, S.H., C. Wagner, G. Weiglein '02]

# → included in FeynHiggs for <sup>a</sup> long time

#### Possible external constraints:

- cold dark matter (CDM)
- $-$  BR( $b \rightarrow s\gamma$ )
- anomalous magnetic moment of the  $\mu$ (reason for change from  $\mu=-200$  GeV  $\rightarrow \mu=+200$  GeV)

 $\Rightarrow$  so far ignored (for (good) reasons)

Wanted:  $M_A$ –tan $\beta$  planes in agreement with CDM

#### Possible external constraints:

- cold dark matter (CDM)
- $-$  BR( $b \rightarrow s\gamma$ )
- anomalous magnetic moment of the  $\mu$ (reason for change from  $\mu=-200$  GeV  $\rightarrow \mu=+200$  GeV)
- $\Rightarrow$  so far ignored (for (good) reasons)

Wanted:  $M_A$ –tan $\beta$  planes in agreement with CDM

Possible models:

1.) CMSSM (or mSUGRA):

⇒ Scenario characterized by

 $m_{\mathbf{0}},\ m_{\mathbf{1/2}},\ A_{\mathbf{0}},\ \textsf{tan}\,\beta,\ \textsf{sign}\,\mu$ 

 $\Rightarrow$  too restricted

#### Possible external constraints:

- cold dark matter (CDM)

 $-$  BR( $b \rightarrow s\gamma$ )

- anomalous magnetic moment of the  $\mu$ (reason for change from  $\mu=-200$  GeV  $\rightarrow \mu=+200$  GeV)

```
\Rightarrow so far ignored (for (good) reasons)
```
Wanted:  $M_A$ –tan $\beta$  planes in agreement with CDM

2.) NUHM: (Non-universal Higgs mass model) Assumption: no unification of scalar fermion and scalar Higgs parameters at the GUT scale

 $\Rightarrow$  effectively  $M_A$  and  $\mu$  free parameters at the EW scale

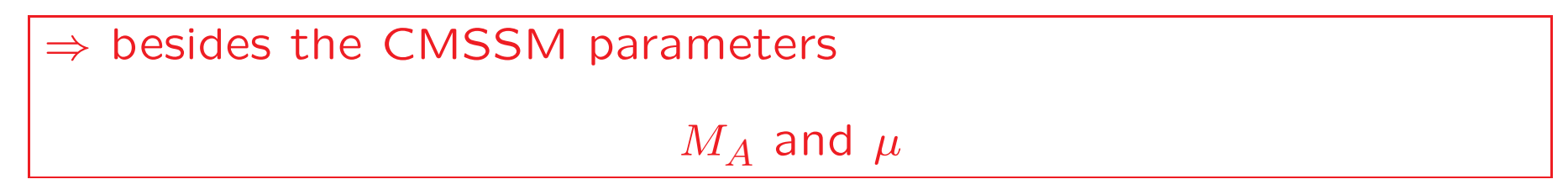

#### Results: NUHM: planes 1,2

[J. Ellis, T. Hahn, S.H., K. Olive, G. Weiglein '07]

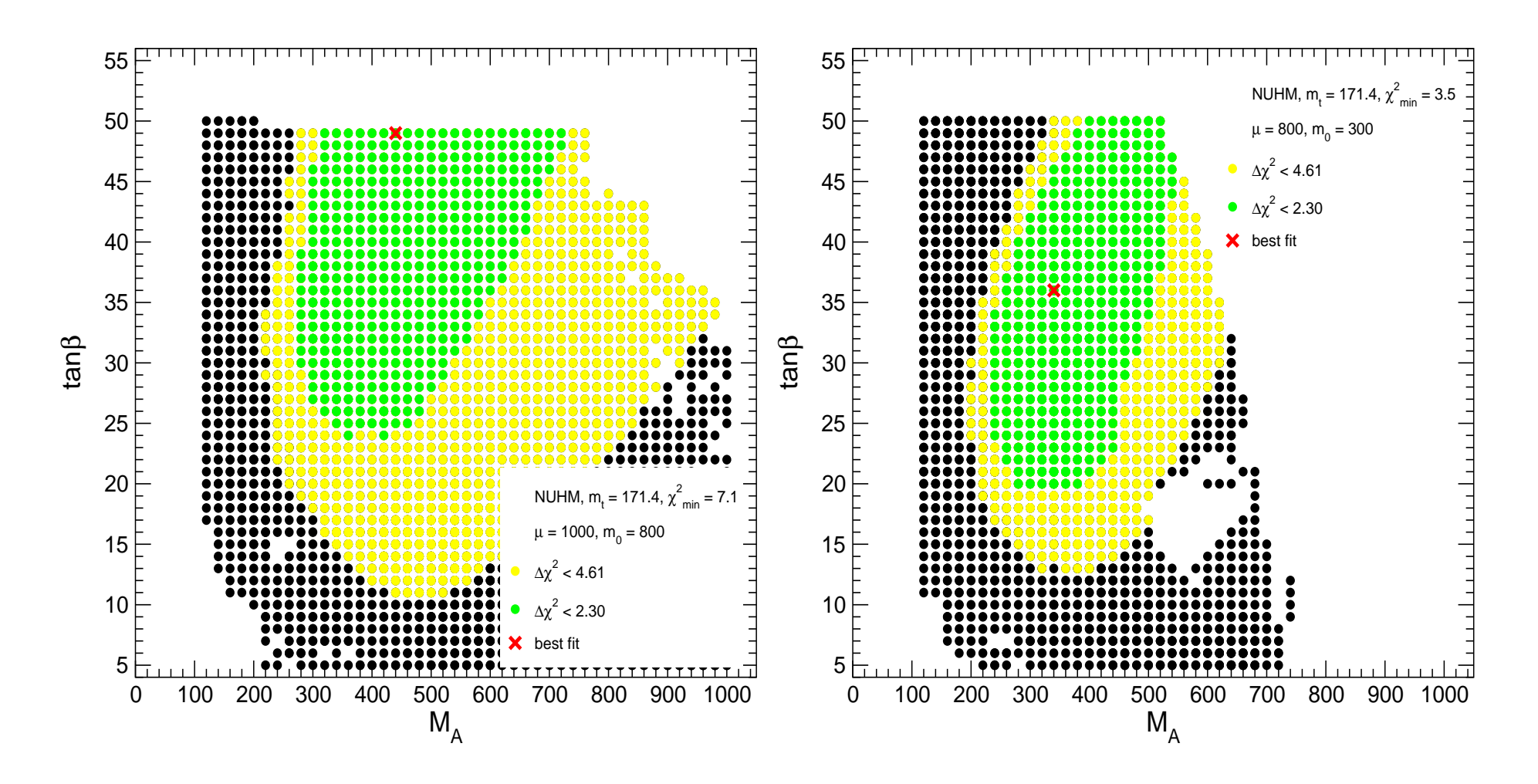

 $\Rightarrow$  good  $\chi^2$   $(M_W$ , sin<sup>2</sup>  $\theta_{\mathsf{eff}}$ , Γ<sub>Z</sub>,  $M_h$ ,  $(g-2)_\mu$ , BR $(b \to s \gamma)$  and other BPO)<br> $\Rightarrow$  larger regions o k  $\Rightarrow$  larger regions o.k.

#### Results: NUHM: planes 3,4

[J. Ellis, T. Hahn, S.H., K. Olive, G. Weiglein '07]

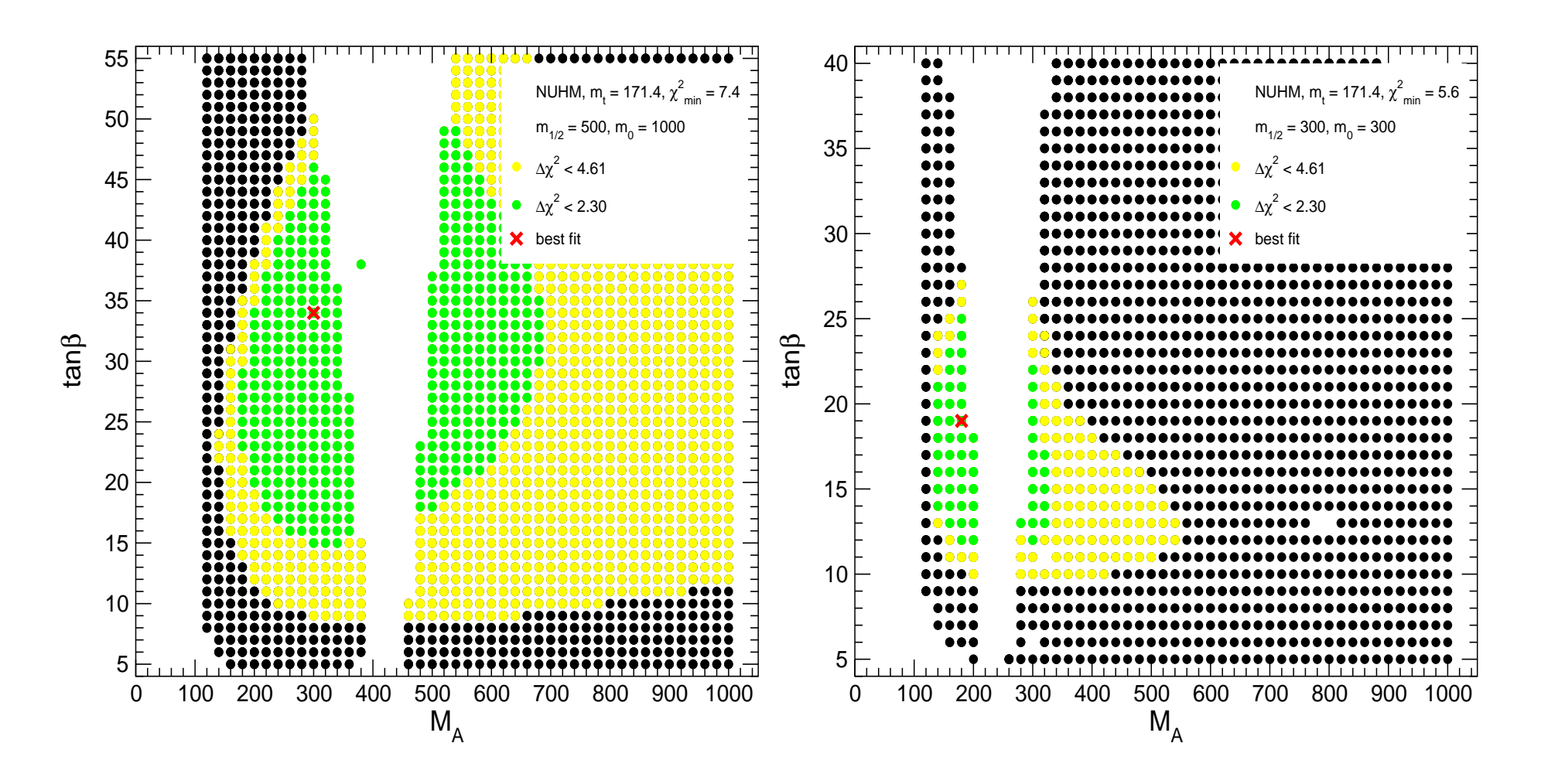

 $\Rightarrow$  good  $\chi^2$   $(M_W$ , sin<sup>2</sup>  $\theta_{\mathsf{eff}}$ , Γ<sub>Z</sub>,  $M_h$ ,  $(g-2)_\mu$ , BR $(b \to s \gamma)$  and other BPO)<br> $\Rightarrow$  larger regions o k  $\Rightarrow$  larger regions o.k.

 $\frac{M_{h_1}}{M_{h_1}}$  as a function of  $\phi_{A_t}$ : [S.H., W. Hollik, H. Rzehak, G. Weiglein '07]

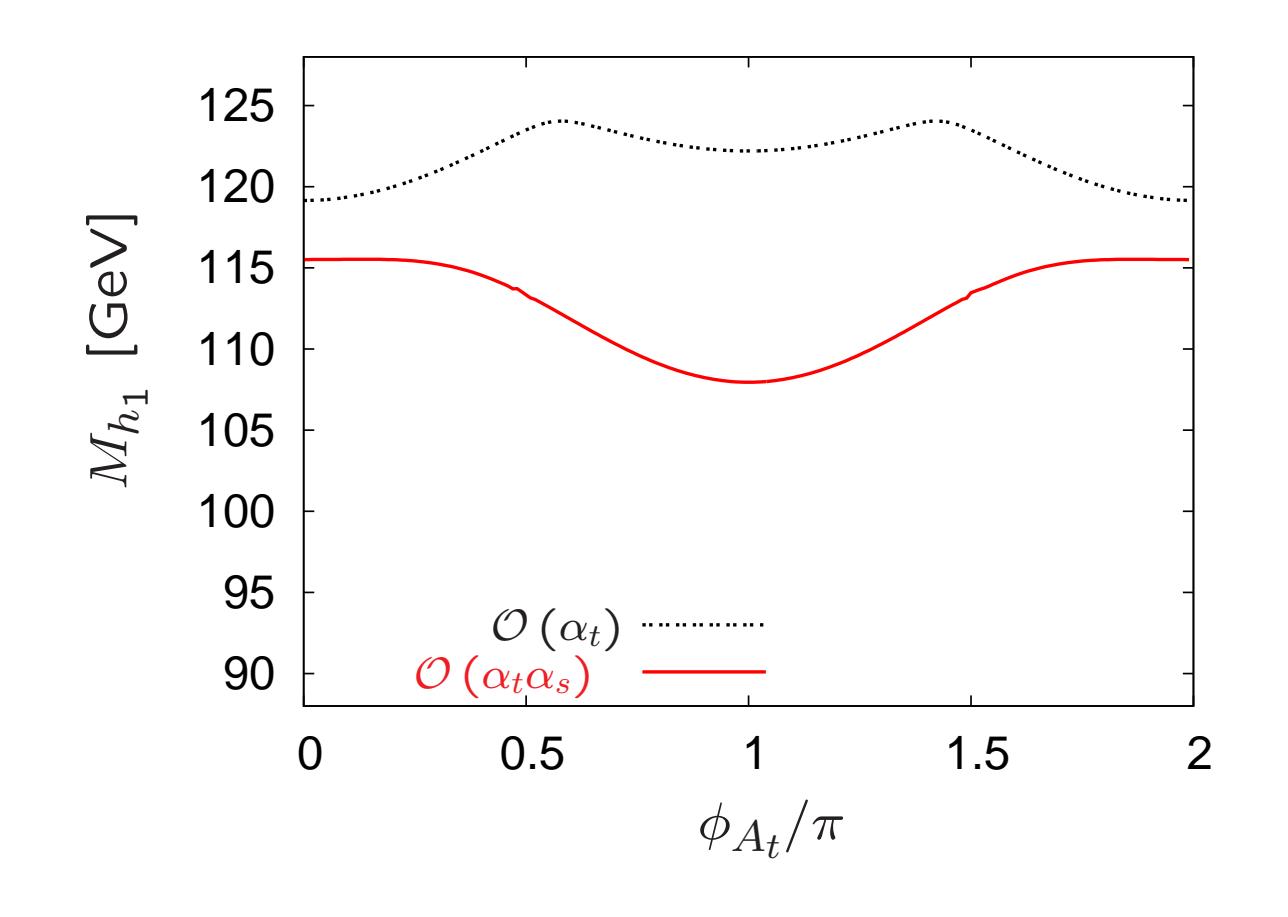

 $M_{\mathsf{SUSY}}=1000$  GeV  $|A_t| = 2000$  GeV tan  $\beta = 10$  $M_{H^\pm}=150$  GeV OS renormalization  $\Rightarrow$  modified dependence on  $\phi_{A_t}$  at the 2-loop level

 $\frac{M_{h_1}}{M_{h_1}}$  as a function of  $\phi_{\widetilde{g}}$ : [S.H., W. Hollik, H. Rzehak, G. Weiglein '07]

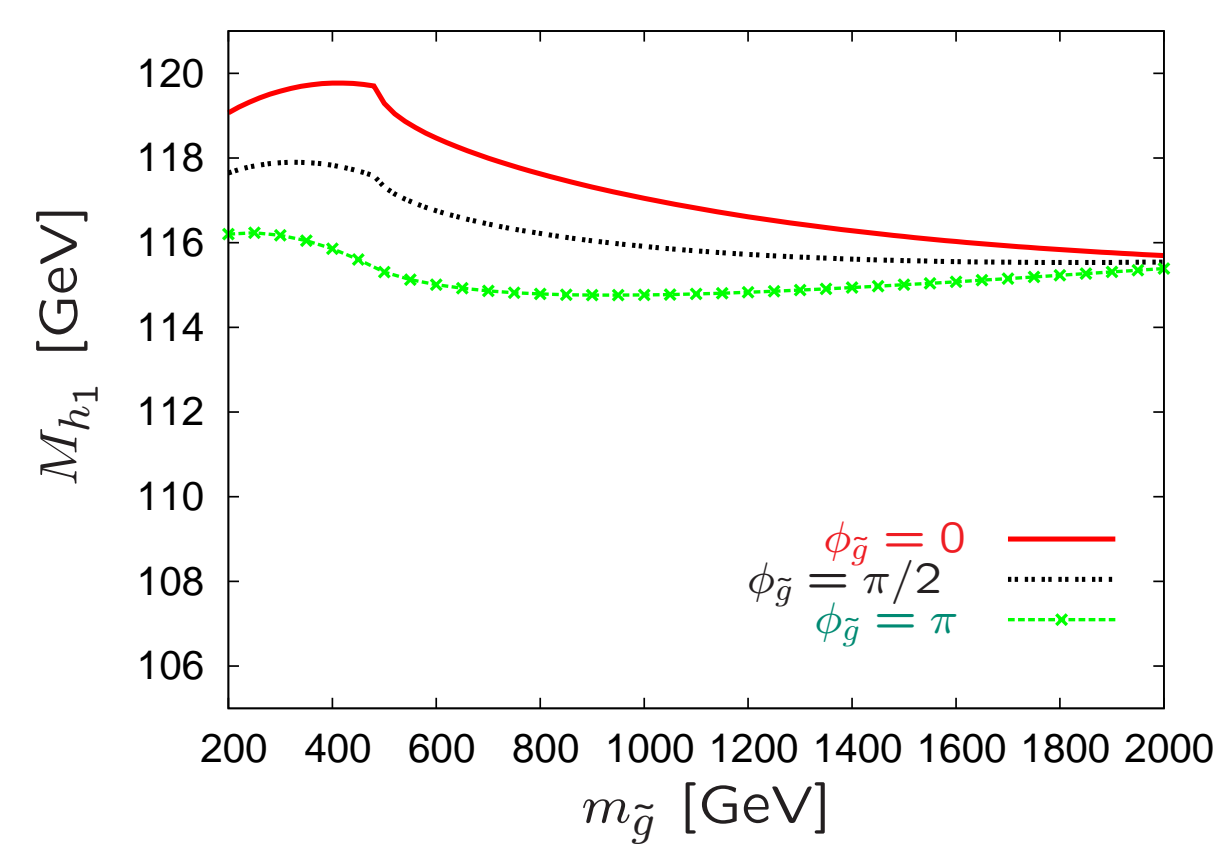

 $M_{\mathsf{SUSY}}=500$  GeV  $A_t = 1000$  GeV tan  $\beta = 10$  $M_{H^\pm} =$  500 GeV OS renormalization  $\Rightarrow$  threshold at  $m_{\tilde{g}} = m_{\tilde{t}}+m_t$ ⇒ large effects around threshold⇒ phase dependence<br>bas to be taken has to be taken

#### into account